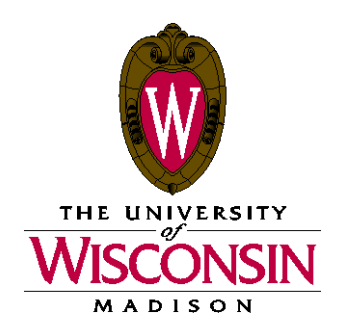

DATE: November 16, 2020

MEMO TO: Curricular Representatives

FROM: L. Sherrán Pak Curricular Services

SUBJECT: Setting Grade Access for 1212 Final Grading

We are providing these instructions to you so that you may review and prepare your 1212 course setups for final grading. Most setups fall into two categories: non-9999 and 9999 enrollment packages. Instructions for each type of enrollment package are included in this document. We've also created two reports to assist you: *Grade Access for eGrading* and *Course Administrators on Class Association 9999 Sections*. The information on them is current as of Monday, November 16 and includes courses ending on or before  $12/10/2020$ . The reports are available at [http://registrar.wisc.edu/current\\_reports.htm](http://registrar.wisc.edu/current_reports.htm) as PDF files. Each contains information for multiple departments, but bookmarks are provided within each report so you can navigate to your department's results. You may have more than one page of results.

Grade roster access is coded using the Access field on the Meetings page of Maintain Schedule of Classes, under the Instructors for Meeting Pattern section. Combined section updates should be made on the Schedule Class Meetings page (Curriculum Management > Schedule of Classes > Schedule Class Meetings).

Access options:

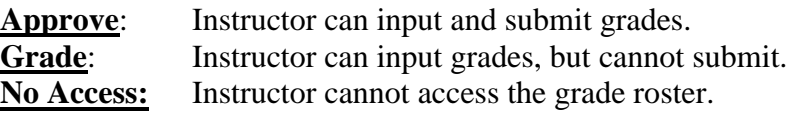

The default access value for instructors when they are entered on a course section is Approve. If you haven't been checking these values as you add instructors, you may have instructors with incorrect grade access. Please review your current course setups and update as necessary. For each course section listed on the accompanying report(s), determine whether it involves a non-9999 or 9999 enrollment package and then refer to the appropriate instructions below.

Grade rosters will be generated on December 8 for classes ending on or before December 10. Please have all your courses set up for grading before December 8.

Contact Sherrán Pak at Curricular Services (262-4411) if you have any questions regarding course setups for grading.

If a course section is not part of a 9999 setup, simply check the *Grade Access for eGrading* report to be sure that at least one instructor's grade roster access is set to Approve for each graded section. Any instructors who should not be able to enter grades must be set to No Access.

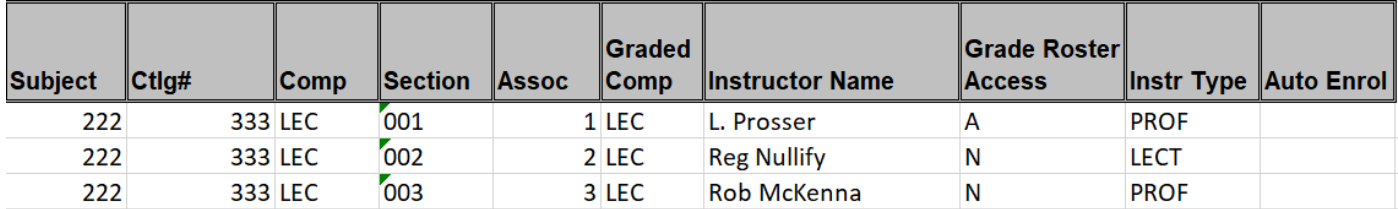

In the above example, Professor Prosser is set to Approve and will be able to enter and submit grades. Instructors Nullify and McKenna will not have access to the grade rosters for their sections.

**9999 Course Section Setups**

These are courses that consist of a lecture and several associated discussions and/or labs. The lecture will have an associated class value of 9999 and will not be the graded component of the course. The graded components of the course will be the associated discussions or labs.

If the instructors of the graded sections (discussions or labs) will be entering grades, their access should be set as for non-9999 courses, with at least one instructor per section set to Approve.

If the instructor of the 9999 lecture will be entering grades for all of the associated sections, their access should be set to Approve on the Meetings page of the lecture, and they should be entered as the course administrator on the Basic Data page of the lecture. Then, they will be able to access the associated grade rosters and enter grades. In addition, they will have access to a packaged grade roster, containing all of the students in the lecture. If there are auto enrolls on the class, they will only see the grade rosters for the sections that auto enroll into their lecture. If there are no auto enrolls, they will see grade rosters for all of the associated discussions or labs.

See the next page for examples of setups with and without auto enrolls.

## EXAMPLES

9999 Lectures With Auto Enrolls:

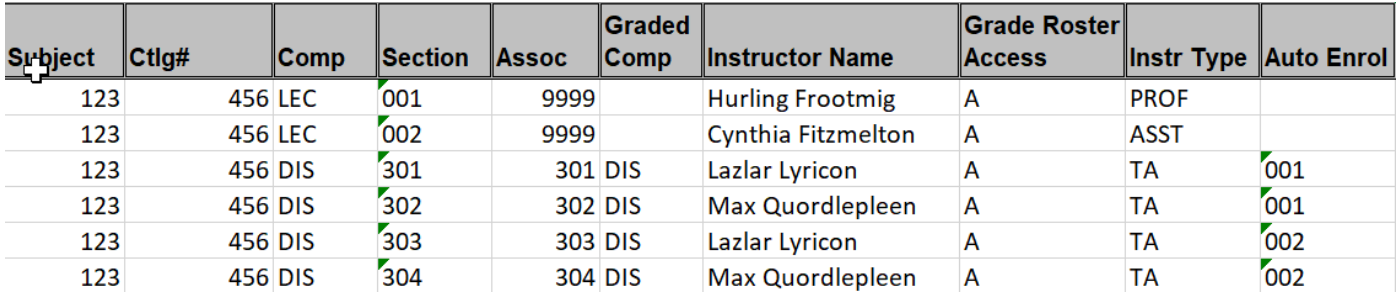

In the example above, the auto enrolls are set so that Professor Frootmig will be able to enter grades and submit the grade rosters for discussions 301 and 302, and Assistant Professor Fitzmelton will be able to grade and submit the rosters for discussions 303 and 304. In addition, Professor Frootmig and Assistant Professor Fitzmelton will each have access to a packaged roster containing only the students enrolled in each of their lectures.

In this example, the TAs are also able to enter grades and submit the grade rosters for their sections.

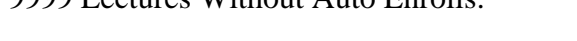

9999 Lectures Without Auto Enrolls:

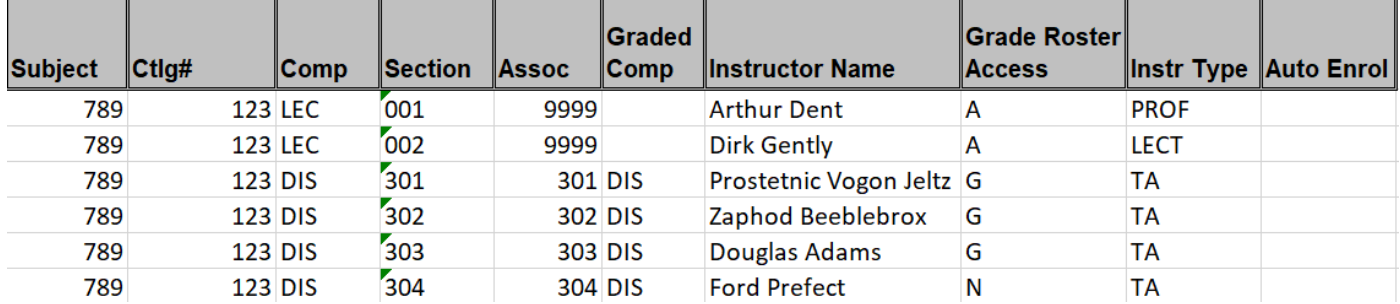

In this second example, Professor Dent and Lecturer Gently will each have access to a packaged roster containing only the students enrolled in each of their lectures. They will also have access to individual grade rosters for all of the discussions.

The grade access for TA Ford Prefect is set to No Access, so he will not be able to see his grade roster. The other TAs are set to Grade, and can enter grades for their sections, but not submit them.